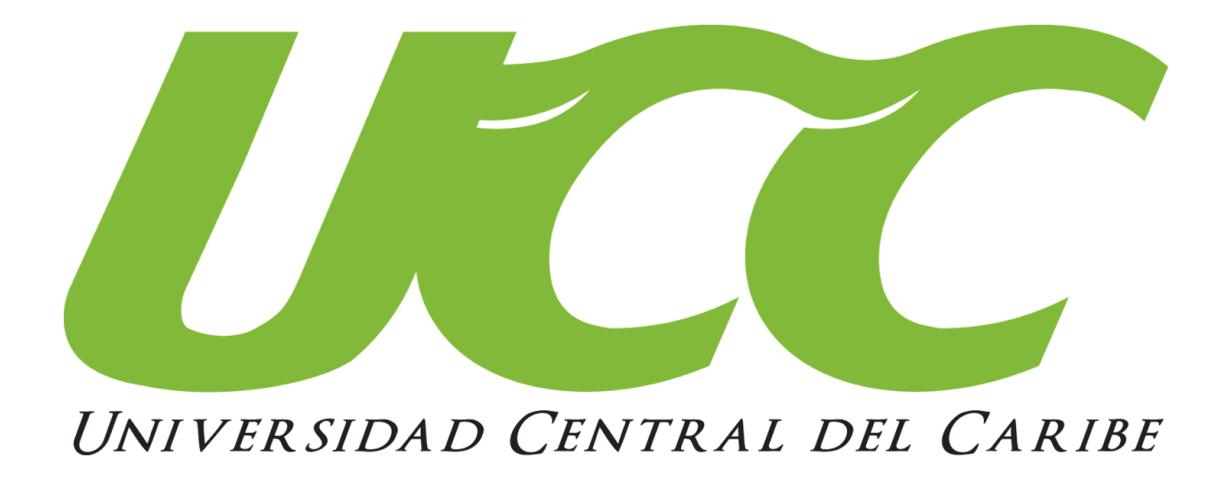

## *Pre-matrícula y Matrícula en Línea Instrucciones para Navegador PC o Mac.*

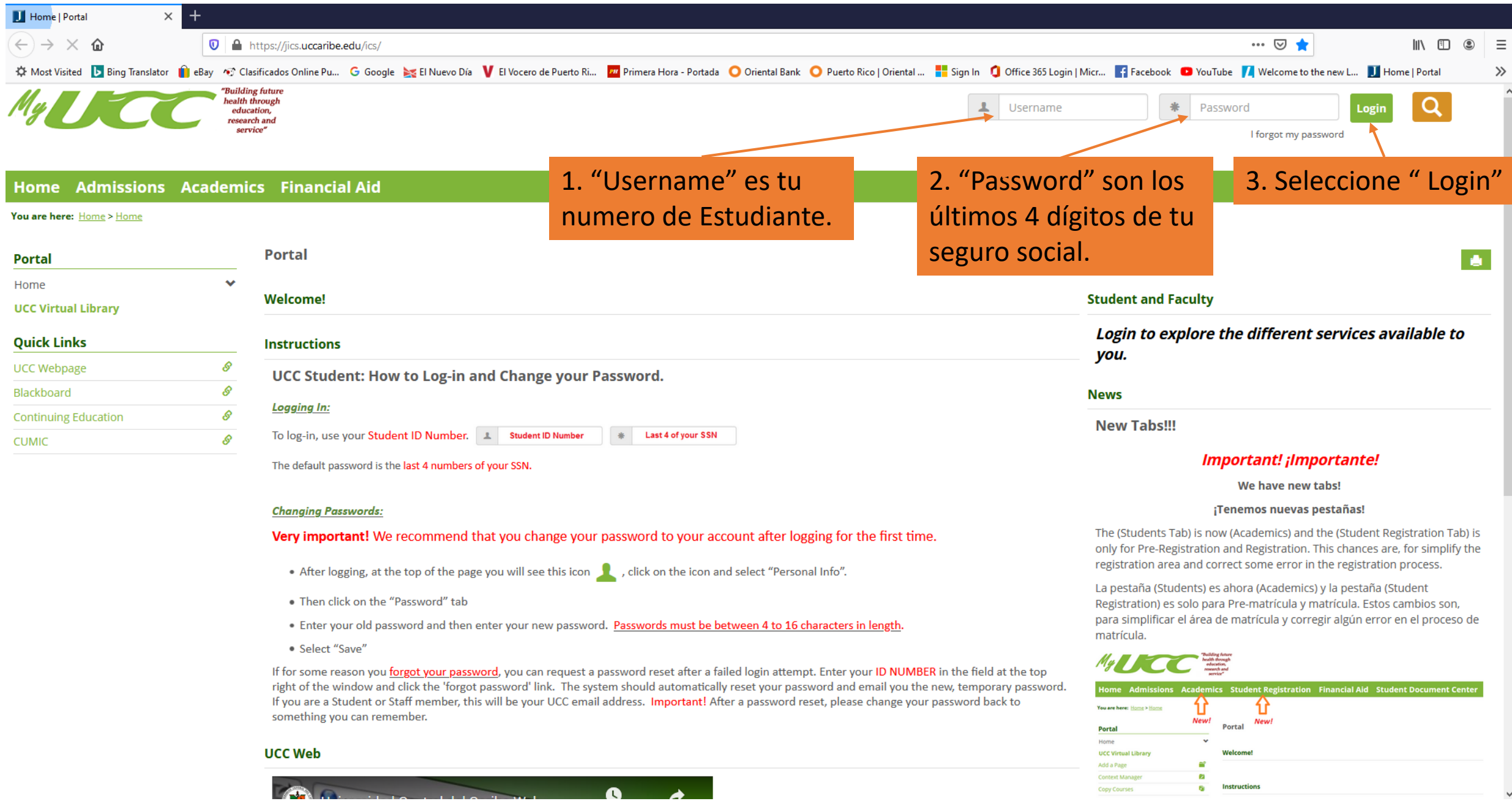

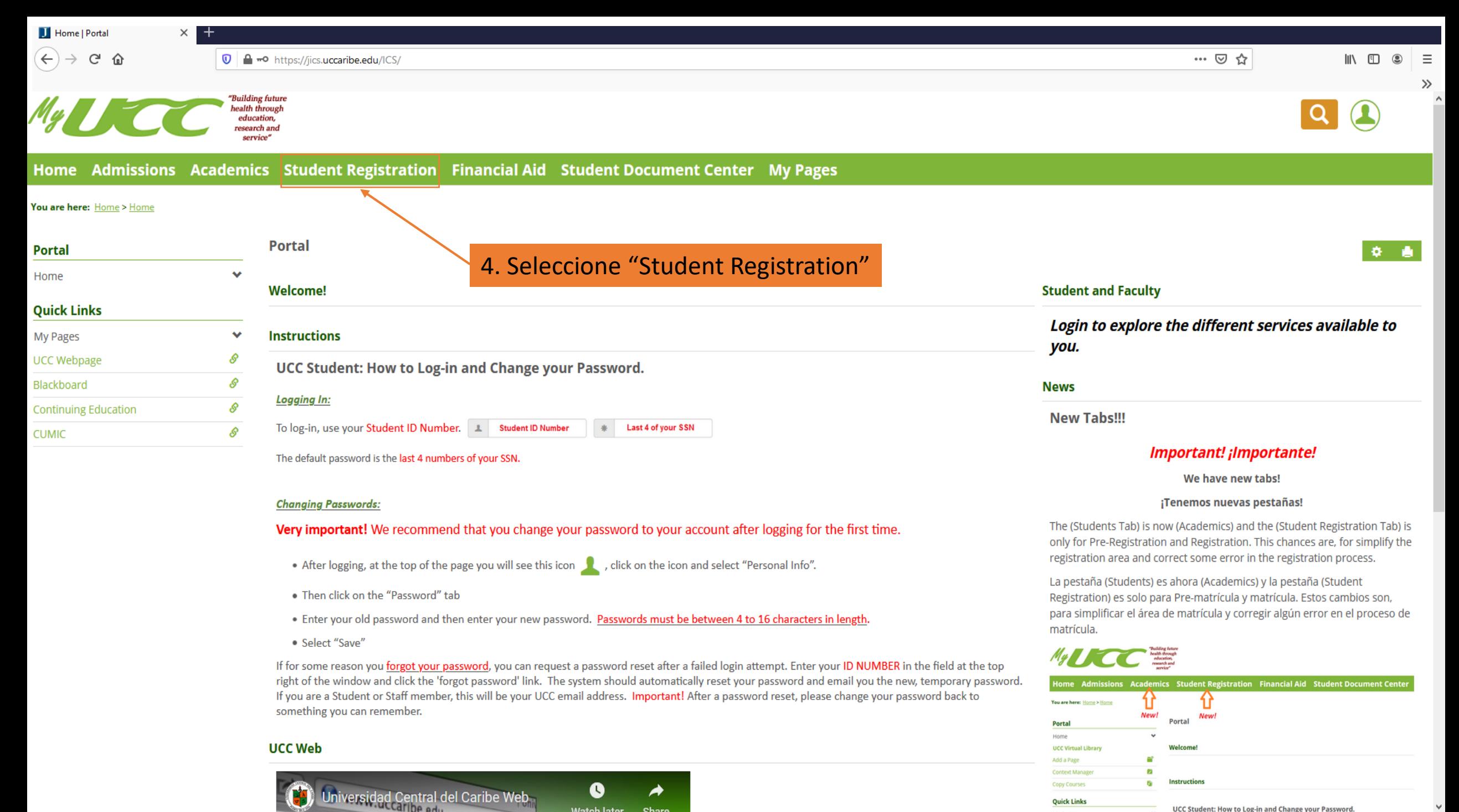

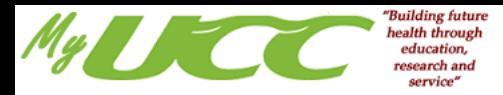

## Home Admissions Academics Student Registration Financial Aid Student Document Center My Pages

## You are here: Student Registration > Default Page

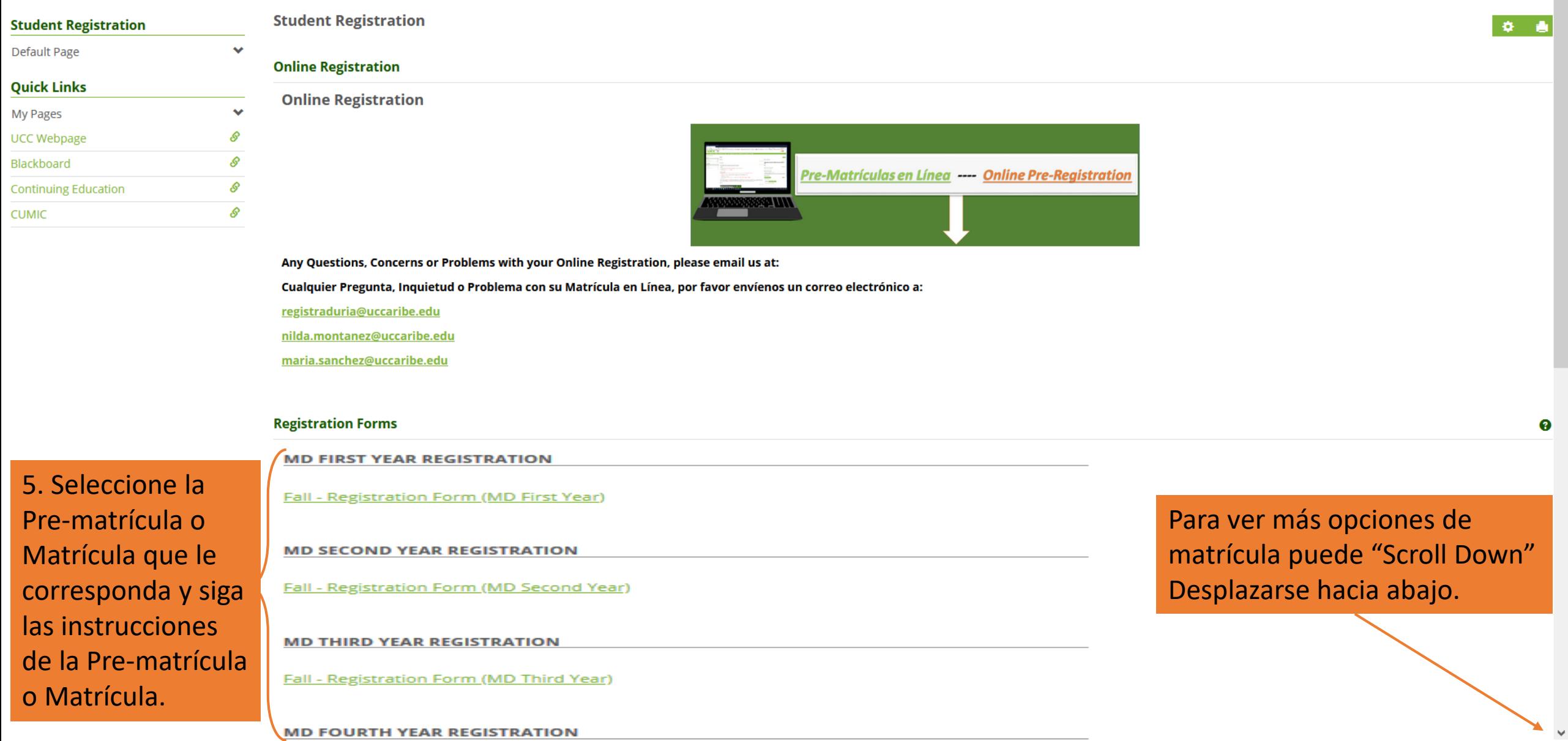

 $\overline{\phantom{0}}$ 

 $\boxed{\mathsf{Q}}$ 

 $\mathbf{\Omega}$ 

**MD FOURTH YEAR REGISTRATION** 

**Si tiene alguna pregunta, se puede comunicar con nosotros a [registraduria@uccaribe.edu](mailto:registraduria@uccaribe.edu) o nos puedes llamar al Tel. (787) 798-3001 Ext. 2326, 2327 o 2328. Gracias**

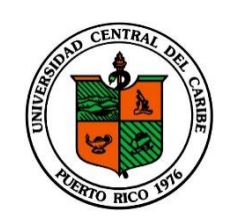

*Universidad Central del Caribe*

Todos los derechos reservados. Ver.3 Spring 2021